AOpen's AX6B

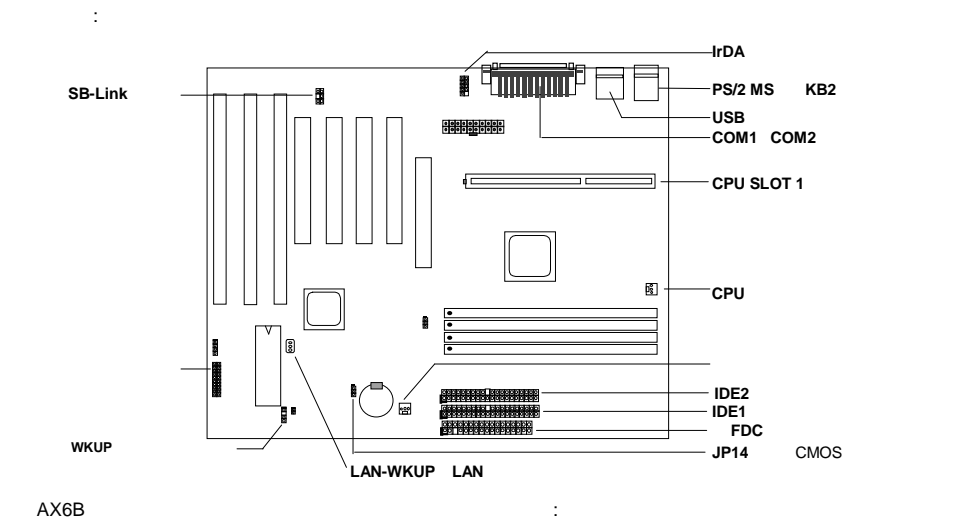

ジャン ーレスデ イン Pentium II VIDシグナルとSMbusクロックジェネレータがCPU電圧の自動検出を行い、CPU の周波数をCMOS設定プログラムを通して設定するようでデザインされているので、ジャンパーやスイッチが必用ありま

**CPU** 2.3V 3.5V CPU ーボード AX6B EEPROM インター・イング CPU CMOS  $RTC($ 

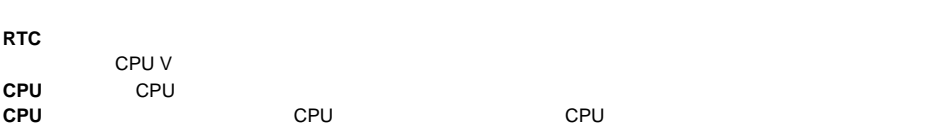

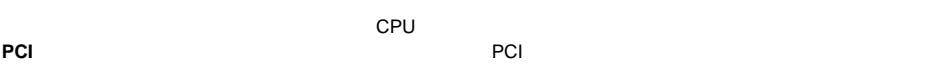

FCC DoC AX6B FCC DoC

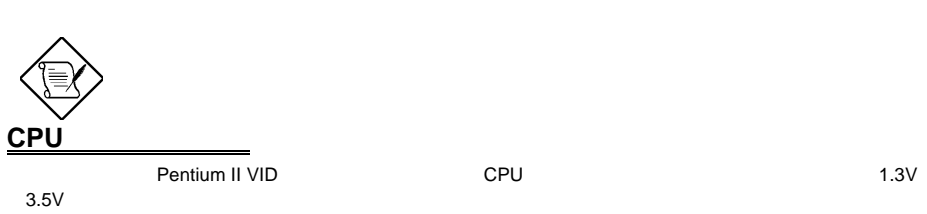

*~21~*

## **CPU**周波数の設定

CPU : **BOIS Setup à Chipset Features Setup à CPU Clock Frequency** (https://66 68.5 75 83.3 100 103 112 133.3Mhz) **BOIS Setup à Chipset Features Setup à CPU Clock Ratio**  $(1.5x \times 2.5x \times 3x \times 3.5x \times 4x \times 4.5x \times 5x \times 5.5x \times 6x \times 7x \times 7.5x \times 8x)$ コア周波数 *=* 比率 *\** 外部バスクロック

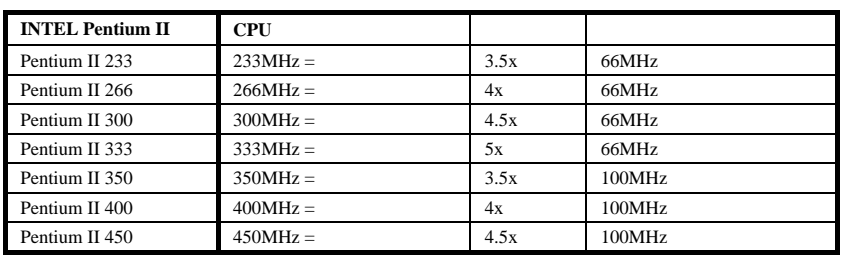

## <u><Home>
CPU</u>

 $<$ Home $>$  $(233MHz)$  $\prec$ Home> $\prec$ <Home> **CPU**ファンの接続 Poo 3- CPU FAN FAN cput and  $\mathsf{C}\mathsf{P}$ 

AOpen AX6B<br>RTC( ) CMOS<br>CMOS  $AC$ EEPROMに保存されている。<br>EEPROM

**AGP**ターボ

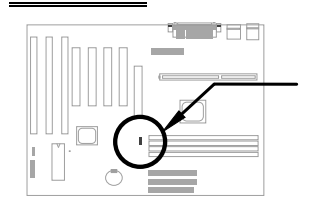

AGP 66Mhz 566Mhz

*~22~ 22*

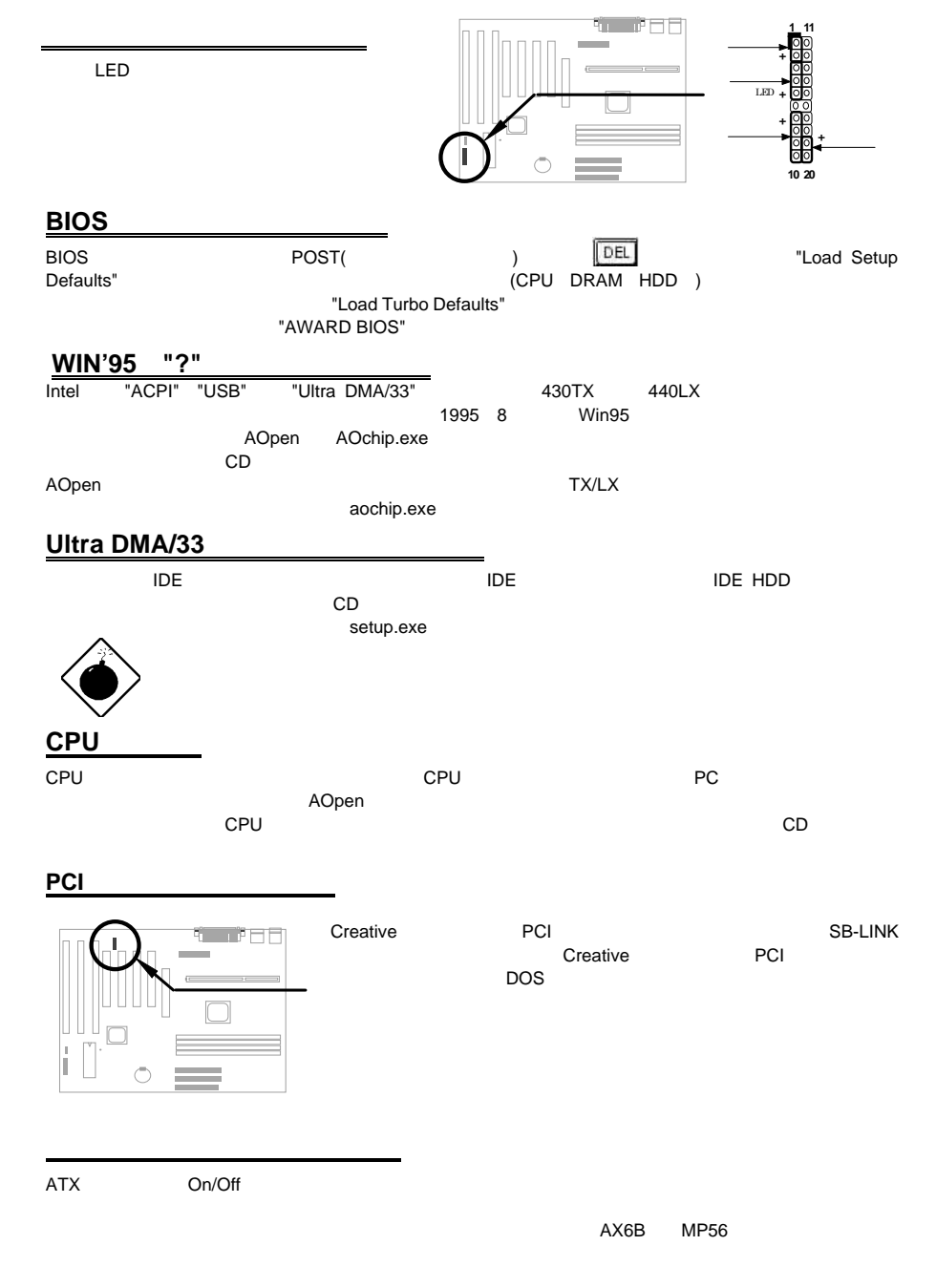

## 1 **/file** (FAT16 )

ハードデイスクのサスペンド機能

C:>AOZVHDD /c /file HDD<br>VGA MB 36MB(32MB+4MB) 32MB 36MB(32MB+4MB)<br>MS-DOS Win95 めような AOZVHDD HDD インタング MS-DOS Win95となります。 "DEFRAG"  $\overline{\phantom{a}}$ "Disk Defragmenter" HDD 2 **/partiton** (FAT16/FAT32 )

32MB VGA MB 32MB 64MB  $(fdisk)$  68MB(64MB+4MB)

C:>AOZVHDD /c /partition

## BIOS

BIOS PRESERVED IN THE EXAMPLE TO THE EXAMPLE THE EXAMPLE TO THE EXAMPLE THE EXAMPLE THAT THE EXAMPLE THE EXAMPLE THAT THE EXAMPLE THE EXAMPLE THAT THE EXAMPLE THE EXAMPLE THAT THE EXAMPLE THAT THE EXAMPLE THAT THE EXAMPLE

1. AOpen BIOS BIOS AX6B110.BIN

 $T$ BIOS  $T$ 

- 2.  $(\textsf{EMM}386$  )
- 3. A:¥> AOFLASH AX6B110.BIN
- 4. BIOS コードをつけると、コードをWIDS HDD おりおり おりょうしょう おりょうしょう
	- "Y" PIOS.OLD"
	- 5. BIOS "Y" BIOS
	- 6. "FLASHING" いっさい。
- 7. "FLASHING" めんごと思います。 8. POST<br>T. "FLASHING"<br>8. POST "DEL" BIOS
- 9. "BIOS SETUP DEFAULT"
- 10. BIOS
- 

*~24~ 24*